2179

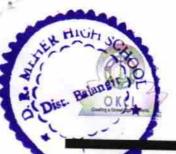

## eVidyalaya Half Yearly Report

Department of School & Mass Education, Govt. of Odisha

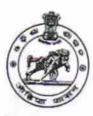

| U_DISE :<br>21240402006   | District :<br>BOLANGIR                                                                                                    | Block :    |
|---------------------------|----------------------------------------------------------------------------------------------------|------------|
|                           | 00-00-00 00:00:00 (31998)                                                                                                    | BELPADA    |
|                           | The state of the state of the s |            |
|                           | general info                                                                                                    |            |
| » Half Yearly Re          |                                                                                                    |            |
| » Half Yearly Pha         |                                                                                                    | 8          |
| » Implementing I          | 1                                                                                                    |            |
| » Half Yearly Per         | IL&FS ETS                                                                                                    |            |
| » Half Yearly Per         |                                                                                                    | 10/02/2017 |
| » School Coordinator Name |                                                                                                    | 04/01/2018 |
| concor occiun             | iator Name                                                                                                    | PRASANT    |
|                           | Leaves taken for the following M                                                                                                    | KHAMARI    |
| Leave Month 1             | Leaves taken for the following iv                                                                                                    |            |
| Leave Days1               |                                                                                                    | October    |
| Leave Month 2             |                                                                                                    | 0          |
| Leave Days2               |                                                                                                    | November   |
| Leave Month 3             | U. 1515                                                                                                    | 0          |
| Leave Days3               | ****                                                                                                    | December   |
| Leave Month 4             |                                                                                                    | 1          |
| Leave Days4               | January                                                                                                    |            |
| Leave Month 5             | 1                                                                                                    |            |
| Leave Days5               | February                                                                                                    |            |
| Leave Month 6             |                                                                                                    | 0          |
| Leave Days6               |                                                                                                    | March      |
| Leave Month 7             |                                                                                                    | 0          |
| Leave Days7               |                                                                                                    | April      |
| -caro Dayor               | Equipment 12                                                                                                    | 0          |
| Favitana - 1              | Equipment Downtime Details                                                                                                    |            |
| Equipment are in          | working condition?                                                                                                    | Yes        |
| Downtime > 4 W            | No                                                                                                    |            |
| Action after 4 wo         | rking days are over for Equipment                                                                                                    |            |
|                           | Training Details                                                                                                    |            |
| Refresher trainin         | Yes                                                                                                    |            |
| Refresher training        | 01/15/2018                                                                                                    |            |
| f No; Date for ne         |                                                                                                    |            |

**Educational content Details** 

| » e Content installed?                        | Yes              |
|-----------------------------------------------|------------------|
| » SMART Content with Educational software?    | Yes              |
| » Stylus/ Pens                                | Yes              |
| » USB Cable                                   | Yes              |
| » Software CDs                                | Yes              |
| » User manual                                 | Yes              |
| Recurring Service Deta                        | ils              |
| » Register Type (Faulty/Stock/Other Register) | YES              |
| » Register Quantity Consumed                  | 1                |
| » Blank Sheet of A4 Size                      | Yes              |
| » A4 Blank Sheet Quantity Consumed            | 2300             |
| » Cartridge                                   | Yes              |
| » Cartridge Quantity Consumed                 | 1                |
| » USB Drives                                  | Yes              |
| » USB Drives Quantity Consumed                | 1                |
| » Blank DVDs Rewritable                       | Yes              |
| » Blank DVD-RW Quantity Consumed              | 25               |
| » White Board Marker with Duster              | Yes              |
| » Quantity Consumed                           | 6                |
| » Electricity bill                            | Yes              |
| » Internet connectivity                       | Yes              |
| » Reason for Unavailablity                    |                  |
| Electrical Meter Reading and Generato         | r Meter Reading  |
| » Generator meter reading                     | 11.12            |
| » Electrical meter reading                    | 541              |
| Equipment replacement de                      | tails            |
| » Replacement of any Equipment by Agency      | No               |
| » Name of the Equipment                       |                  |
| Theft/Damaged Equipment                       | nt               |
| » Equipment theft/damage                      | No               |
| If Yes; Name the Equipment                    |                  |
| Lab Utilization details                       |                  |
| No. of 9th Class students                     | 92               |
| 9th Class students attending ICT labs         | 92               |
| No. of 10th Class students                    | 69               |
| 10th Class students attending ICT labs        | 69               |
| No. of hours for the following month lab h    | as been utilized |
| Month-1                                       | October          |
| Hours1                                        | 55               |
| Month-2                                       | November         |
| Hours2                                        | 60               |
| Month-3                                       | December         |
| Hours3                                        | 51               |
|                                               |                  |

| » Month-4                                                 | January                                 |
|-----------------------------------------------------------|-----------------------------------------|
| » Hours4                                                  | 64                                      |
| » Month-5                                                 | February                                |
| » Hours5                                                  | 48                                      |
| » Month-6                                                 | March                                   |
| » Hours6                                                  | 63                                      |
| » Month-7                                                 | April                                   |
| » Hours7                                                  | 0                                       |
| Server & Node Downtime de                                 |                                         |
| » Server Downtime Complaint logged date1                  |                                         |
| » Server Downtime Complaint Closure date1                 |                                         |
| » Server Downtime Complaint logged date2                  | *************************************** |
| » Server Downtime Complaint Closure date2                 | *****************************           |
| » Server Downtime Complaint logged date3                  | **************************************  |
| » Server Downtime Complaint Closure date3                 | *************************************** |
| » No. of Non-working days in between                      | ^                                       |
| » No. of working days in downtime                         | 0                                       |
| Stand alone PC downtime de                                | 0<br>ataile                             |
| » PC downtime Complaint logged date1                      | talis                                   |
| » PC downtime Complaint Closure date1                     |                                         |
| » PC downtime Complaint logged date2                      |                                         |
| » PC downtime Complaint Closure date2                     |                                         |
| » PC downtime Complaint logged date3                      |                                         |
| » PC downtime Complaint Closure date3                     |                                         |
| » No. of Non-working days in between                      |                                         |
| » No. of working days in downtime                         | 0                                       |
|                                                           | 0                                       |
| UPS downtime details  UPS downtime Complaint logged date1 |                                         |
| » UPS downtime Complaint Closure date1                    |                                         |
| » UPS downtime Complaint logged date2                     | ************************                |
| » UPS downtime Complaint Closure date2                    |                                         |
| UPS downtime Complaint logged date3                       | ***                                     |
| UPS downtime Complaint logged date3                       |                                         |
| No. of Non-working days in between                        |                                         |
| No. of working days in downtime                           | 0                                       |
|                                                           | 0                                       |
| Genset downtime details                                   |                                         |
| UPS downtime Complaint logged date1                       | **************************************  |
| UPS downtime Complaint Closure date1                      |                                         |
| UPS downtime Complaint logged date2                       |                                         |
| UPS downtime Complaint Closure date2                      |                                         |
| UPS downtime Complaint logged date3                       |                                         |
| UPS downtime Complaint Closure date3                      |                                         |
| No. of Non-working days in between                        | 0                                       |
| No. of working days in downtime                           | 0                                       |

## Integrated Computer Projector downtime details » Projector downtime Complaint logged date1 » Projector downtime Complaint Closure date1 » Projector downtime Complaint logged date2 » Projector downtime Complaint Closure date2 » Projector downtime Complaint logged date3 » Projector downtime Complaint Closure date3 » No. of Non-working days in between 0 » No. of working days in downtime 0 Printer downtime details » Printer downtime Complaint logged date1 » Printer downtime Complaint Closure date1 » Printer downtime Complaint logged date2 » Printer downtime Complaint Closure date2 » Printer downtime Complaint logged date3 » Printer downtime Complaint Closure date3 » No. of Non-working days in between 0 » No. of working days in downtime 0 Interactive White Board (IWB) downtime details » IWB downtime Complaint logged date1 » IWB downtime Complaint Closure date1 » IWB downtime Complaint logged date2 » IWB downtime Complaint Closure date2 » IWB downtime Complaint logged date3 » IWB downtime Complaint Closure date3 » No. of Non-working days in between 0 » No. of working days in downtime 0 Servo stabilizer downtime details » stabilizer downtime Complaint logged date1 » stabilizer downtime Complaint Closure date1 » stabilizer downtime Complaint logged date2 » stabilizer downtime Complaint Closure date2 » stabilizer downtime Complaint logged date3 » stabilizer downtime Complaint Closure date3 » No. of Non-working days in between 0 » No. of working days in downtime 0 Switch, Networking Components and other peripheral downtime details » peripheral downtime Complaint logged date1 » peripheral downtime Complaint Closure date1 » peripheral downtime Complaint logged date2 » peripheral downtime Complaint Closure date2 » peripheral downtime Complaint logged date3 » peripheral downtime Complaint Closure date3

0

» No. of Non-working days in between

Headmas no D.R.M. High School
Signature of Head Master/Mistress with Seal